# **Instructions for Generating Analyst-Based Peer Groups with R Using the peergroups Function**

Markku Kaustia Aalto University

Ville Rantala University of Miami

January 12, 2017

#### **1. General description of the code**

The code consists of an R function that uses simulation to produce analyst-based peer groups as defined in Kaustia and Rantala (2017). The input data can be from any source and the time periods that are used as inputs do not necessarily have to be years. The output data consists of time-period-specific firm peer firm pairs that identify the analyst-based peers separately for each input firm.

The user can adjust the confidence interval and the number of simulation rounds, if required. The code can also be used to produce peer groups from other types of data with similar characteristics: The observations do not necessarily have to consist of analysts or firms.

#### **2. Usage**

## *2.1. Calling the function*

The function is named peergroups and you can call it as follows:

peergroups(timeindex, firmindex, analystindex)

The three required arguments of the function are vectors timeindex, firmindex, and analystindex. The input data must consist of rows of observations that identify time-period-specific firm-analyst pairs (see example on the next page). Each observation must have three components: time index (such as year), firm index (firm identifier, such as IBES Ticker, PERMNO, or GVKEY), and analyst index (analyst identifier such as IBES analyst code). A single observation indicates that a specific analyst (identified by analyst index) follows a specific firm (identified by firm index) during a specific time period (identified by time index).

The three input vectors must be formed so that timeindex contains the time index values of all the observations, firmindex contains the firm index values of all the observations, and analystindex contains the analyst index values of all the observation so that the same element in each vector refers to the same observation. For example, if the  $n<sup>th</sup>$  element in vector timeindex is year1, the  $n<sup>th</sup>$  element in vector firmindex is firm2 and the  $n<sup>th</sup>$  element in vector analystindex is analyst3, then the  $n<sup>th</sup>$ observation indicates that firm2 is followed by analyst3 in year1.

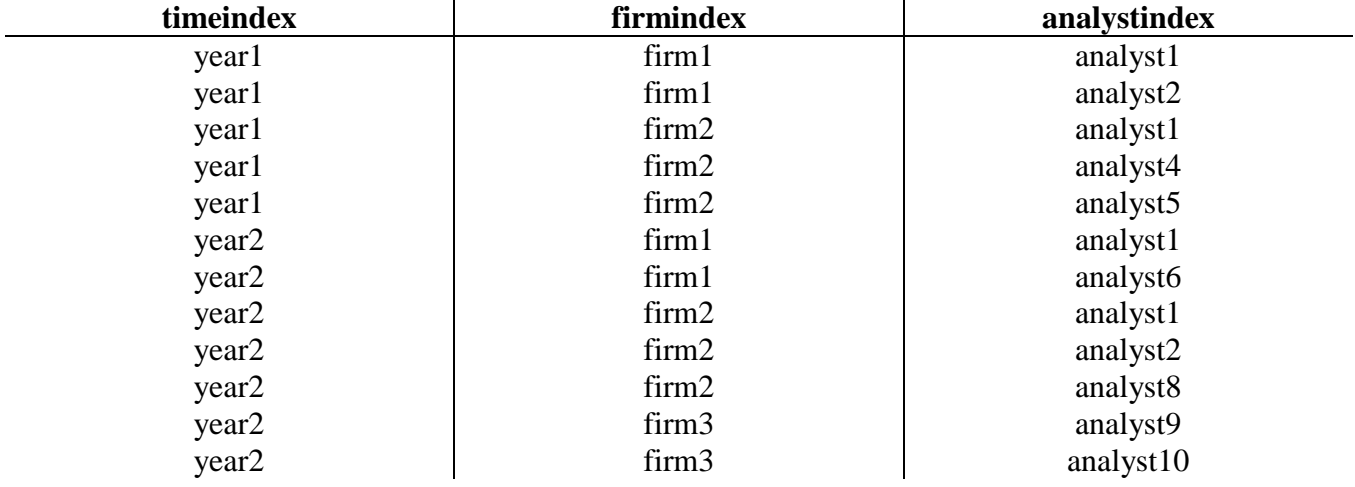

Here is an example of possible input data

In the example above, there are two firms in year1 and three firms in year2. analyst1 follows firm1 and firm2 during both years, and there are no other common analysts between the firms.

The observations do not have to be sorted in any particular way, and the identifiers do not have to be of any particular data type. The function will automatically remove any duplicate observations. The input vectors should not contain any NA values (missing observations).

#### *2.2. Optional arguments*

The function has two optional arguments: interval and repetitions.

interval defines the confidence interval used in the simulation. The default value is 0.99. If *C<sup>i</sup>* denotes the peer criterion of firm *i*, an interval of 0.99 indicates that the probability that firm *i* has *C<sup>i</sup>* common analysts with another random firm is less than 1% (i.e. 1 - interval). Possible values for this argument must be between 0 and 1.

repetitions gives the number of simulation rounds used in the simulation. The default value is 1,000.

## *2.3. Function output*

When the function is run, the percentage of processed firm-year observations will periodically be printed on the R console to provide information about the progress of the code.

The function returns a data frame with five columns. The names of the columns are time\_index, firm, peer\_firm, common\_analysts, and peer\_criterion. Each row in the data frame consists of a firm - peer firm pair in a specific time period. time\_index is the time period, firm is the identifier of a firm, and peer\_firm is the identifier of its analyst-based peer firm. peer\_criterion reports the value of the peer criterion for the firm (the minimum number of common analysts it must have with a peer firm), and common\_analysts is the actual number of common analysts between the two firms during the time period.

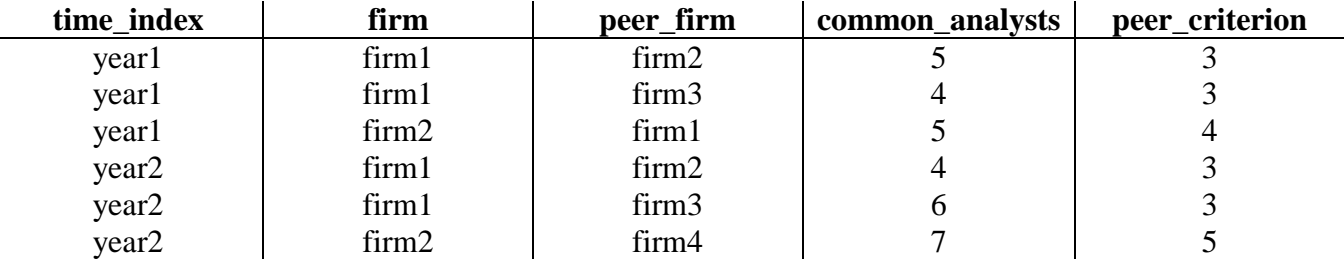

Here is an example of what possible output could look like

In the example above, firm1 and firm2 are each other's peers in year1. In year1, the peer group of firm1 consists of firm2 and firm3, and the peer group of firm2 consists of a single firm (firm1). In year2, firm2 is firm1's peer, but firm1 is not firm2's peer.

Note that there can be non-mutual peer relationships, where firm A is firm B's peer but firm B is not firm A's peer. Also note that if firms A and B are both each other's peers, the output data will contain a row identifying firm A as firm B's peer and another row identifying firm B as firm A's peer.

# **3. Additional tips**

Here are some additional tips:

- If you want to exclude certain analyst-firm observations from the data, remember to do it before running the code. In Kaustia and Rantala (2017) we exclude analyst codes that are associated with more than 50 different firms in a single year.
- With large datasets, the code can take many hours to run. Increasing the number of repetitions will also increase the processing time. If you wish to speed up the simulation and have access to multiple processing cores, you can divide the input data into subsamples consisting of separate time periods and run the code with parallel processing.
- The function will periodically print the percentage of processed firm-year observations on the R console together with a time stamp. The difference between individual time stamps allows you to estimate the remaining processing time.
- If you use IBES Tickers as company identifiers, note that one company in IBES has ticker "NA". If you have it in your data, make sure that it is stored as a String, because the missing value NA will cause an error in the code.
- Before running the code with full data, it is usually a good idea to use a smaller sample to test that it functions as desired with your input vectors.

#### **4. General notes about the code**

R is not the fastest available programming language for this type of simulation, but we provide the general purpose code in R because of its ease of use and adaptability. The same simulation can easily be coded with other programming languages following the description in Kaustia and Rantala (2017), if needed.

The code is provided "as is" and we assume no liability whatsoever for the results generated by the code or for any possible effects resulting from its use.

#### **References**

Kaustia, M., & Rantala, V. (2017). Common analyst –method for defining peer firms. Working paper.